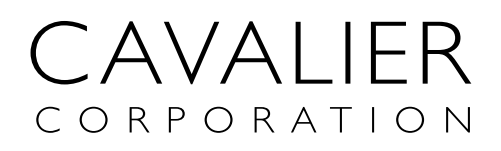

## **Lodge your proxy or postal vote**

**Online** www.investorvote.co.nz

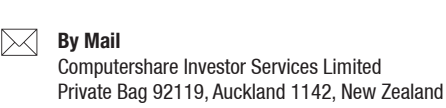

**By Fax** +64 9 488 8787

## **For all enquiries contact**

+64 9 488 8777

corporateactions@computershare.co.nz

# **Proxy and Postal Voting Form**

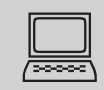

## **www.investorvote.co.nz**

Lodge your proxy or postal vote online, 24 hours a day, 7 days a week:

## **Your secure access information**

### **Control Number: CSN/Shareholder Number:**

**PLEASE NOTE:** You will need your CSN/Shareholder Number and postcode (if inside New Zealand) or country of residence (if outside New Zealand) to securely access InvestorVote. Then follow the prompts to appoint your proxy and exercise your vote online.

**For your proxy appointment or postal vote to be effective it must be received by 10.00 am Tuesday, 15 September 2020.**

# **VIRTUAL SPECIAL MEETING**

Given the uncertainty around the COVID-19 environment, the Special Meeting will be held online only. All shareholders will have the opportunity to attend and participate in the Special Meeting online via an internet connection (using a computer, laptop, tablet or smartphone). The virtual meeting will be accessible on both desktop and mobile devices. Please refer to the Virtual Meeting Guide 2020 that accompanies this Proxy/Postal Voting Form.

## **Notes**

No shareholder is prohibited from voting on the proposed resolution and all shareholders will vote together as one class. You may cast your vote in one of the four ways described below. You may abstain from voting on the resolution.

## **(a) Online**

Lodge your postal vote online at www.investorvote.co.nz.

## **(b) Casting a postal vote**

You may cast a postal vote by completing the FOR, AGAINST or ABSTAIN boxes in 'Step 1' overleaf, signing this voting form and returning it to the share registrar.

#### **(c) Appointing a proxy**

You may appoint a proxy to attend the virtual meeting and either direct the proxy as to how to vote or give the proxy discretion as to how to vote on the resolution by completing the FOR, AGAINST, ABSTAIN or PROXY DISCRETION boxes in 'Step 1' overleaf, completing the appointment of proxy details in 'Step 2' overleaf, signing this voting form and returning it to the share registrar. Alternatively, you may appoint your proxy online at www.investorvote.co.nz. A proxy does not need to be a shareholder of the Company. The Chairman of the meeting, or any other director, is willing to act as proxy for any shareholder who wishes to appoint him or her for that purpose.

## **(d) Attending and voting in person**

The virtual meeting will be accessible on both desktop and mobile devices. Please refer to the Virtual Meeting Guide 2020 that accompanies this Proxy/Postal Voting Form.

## **Signing Instructions for Proxy/Postal Voting Form**

## **Individual**

Where the holding is in one name, the shareholder must sign.

## **Joint Holding**

Where the holding is in more than one name, all of the shareholders should sign.

#### **Power of Attorney**

If this form has been signed under a power of attorney, a copy of the power of attorney (unless already deposited with the Company) and a signed certificate of non-revocation of the power of attorney must be produced to the Company with this form.

#### **Companies**

This form should be signed by a Director jointly with another Director, or a Sole Director can sign alone. Please sign in the appropriate place and indicate the office held.

**Important note:** Where a shareholder does not name a person as their proxy but otherwise completes the proxy form in full, or where a shareholder's named proxy does not attend the Special Meeting, the Chairman of the meeting will act as that shareholder's proxy and will vote in accordance with that shareholder's express direction and, if expressly granted a discretion on how to vote, will vote in favour of the resolution.

# **Smartphone?**

Scan the QR code to vote now.

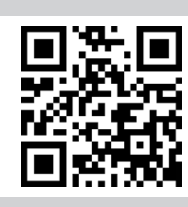

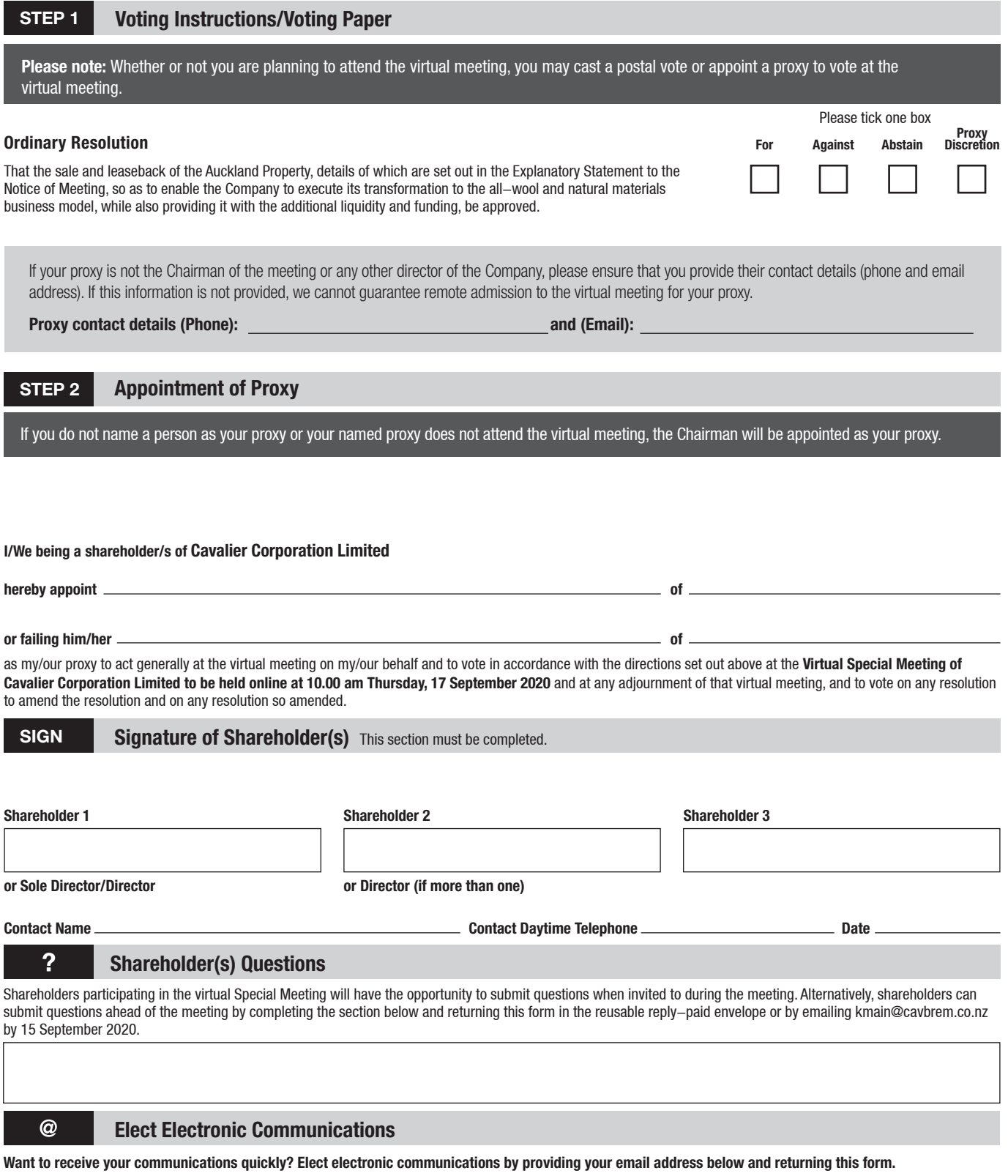

**Email Address**

(By providing an email address above it is acknowledged that all communications for my portfolio will be received electronically where offered)

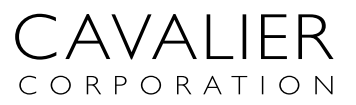